1 **• • 수행 중심**계 풀어쓴 C언어 Express

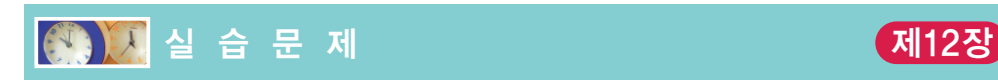

1. [문자와 아스키 코드] C에서는 아스키 코드라는 숫자를 이용하여 문자를 나타낸다.

```
#include <stdio.h>
int main(void)
{
   char c;
   c = 'A';printf("%d %c \n", c, c);
   return 0;
}
```
(a) 위의 프로그램을 컴파일하여 실행하고 그 결과를 기록하라. 실행결과

(b) char c;를 int c; 로 변경하면 어떻게 되는가? 그 이유는 무엇인가?

- (c) 문자 A 대신에 문자 B를 출력하도록 수정하여 보라.
- (d) 문장c = 'A';을c = 'A'+3;로변경하여실행하여보라. 어떤문자가출력되는가?
- (e) 반복 구조를 이용하여 변수 c에 'A'부터 'z'까지를 순차적으로 대입하여 출력하 도록 수정하여 보라.
- 2. [문자 배열과 문자열] C에서는 문자 배열을 이용하여 문자열을 표현한다. 문자 배열에 문 자들을 입력한 후에 그것을 화면에 출력하여 보자.

```
#include <stdio.h>
int main(void)
{
   char s[10];
   s[0] = 'H';s[1] = 'e';s[2] = '1';s[3] = '1';s[4] = '0';s[5] = '0';printf("%s\n", s);
   return 0;
}
```
(a) 위의 프로그램을 컴파일하여 실행하고 그 결과를 기록하라.

실행결과

- (b) 만약 s[5] = '\0';이라는 문장을 주석 처리하면 결과는 어떻게 되는가? 그 이유 를 설명하라.
- (c) 만약 s[3]에 'l' 대신에 0을 대입하면 어떤 결과가 생성되는가? 그 이유를 설명 하라.
- (d) 문자열 "Hello" 대신에 "Welcome"을 출력하도록 프로그램을 수정하여 보라.
- (e) 각각의 배열 원소에 문자를 대입하지 말고, 문자 배열을 문자열 "Hello"로 초기 화시키는 방법을 사용하여 프로그램을 다시 작성하여 보라.
- 3. [문자 배열의 처리] 문자 배열의 원소들을 하나씩 순차적으로 처리하는 방법을 학습하여 보 자. 사용자가 입력한 문자열의 길이를 계산하여 보자.

```
(a) 위의 프로그램을 컴파일하여 실행하고 그 결과를 기록하라. "Hello"를 입력하여
 #include <stdio.h>
 int main(void)
 {
    int i;
    int len = 0;
    char s[80];
    printf("문자열을 입력하시오:");
    scanf("s", s);for(i = 0; s[i] != 0; i++)len++;
    printf("문자열의 길이는 %d입니다.", len);
    return 0;
}
```
보자.

실행결과

- (b) for 루프에서 s[i] != 0 대신에 s[i]를 사용하면 어떻게 되는가? 차이점이 있 는가?
- (c) 문자열의 길이를 계산하는 코드를 my\_strlen(char s[]);의 원형을 가지는 함 수로 분리하여 보라.
- (d) for 루프를 while 루프로 바꾸어 보라.

4. [문자 입출력 및 처리 함수] 문자 입출력 함수와 문자 처리 함수를 이용하여, 사용자가 입 력한 문자들을 모두 대문자로 변환하여 화면에 출력하는 프로그램을 살펴보자.

```
#include <stdio.h>
#include <ctype.h>
#include <conio.h>
int main(void)
{
   char c;
   while( (c = getchar() ) ! = 'q' ){
       if( islower(c) )
           c = \text{toupper}(c);
       putchar(c);
    }
    return 0;
}
```
(a) 위의 프로그램을 컴파일하여 실행하고 그 결과를 기록하라. 실행결과

- (b) getchar()와 putchar() 대신에 getch()와 putch()를 사용해보라. 어떤 차이 점이 있는가? 헤더파일 <conio.h>를 포함하여야 한다.
- (c) 사용자가 입력한 문자들을 모두 소문자로 출력하도록 프로그램을 변경하여 보라.
- (d) 위의 while 루프를 무한 반복 루프인 while(1)과 break문을 사용하여 다시 작 성하여 보라.
- 5. [문자열 입출력 및 처리 함수] 사용자로부터 2개의 문자열을 받아서 비교하는 프로그램을 살펴보자.

```
#include <stdio.h>
int main(void)
{
   char s1[80];
   char s2[80];
   puts("첫번째 문자열을 입력하시오:");
   gets(s1);puts("두번째 문자열을 입력하시오:");
   gets(s2);
```
CHAPTER **12**

C programming

```
if(strcmp(s1, s2) == 0)
   puts("두개의 문자열이 같습니다.");
else
   puts("두개의 문자열이 같지 않습니다.");
return 0;
```
(a) 위의 프로그램을 컴파일하여 실행하고 그 결과를 기록하라.

실행결과

}

- (b) 처음부터 5개의 문자만을 비교하도록 strcmp() 대신에 strncmp()를 사용하도 록 수정하여 보라.
- (c) strcmp()를 사용하지 말고, 각 문자열을 이루는 문자들을 모두 비교하여 같은지 를 검사하는 str\_cmp() 함수를 직접 작성하여 실행하여 보라.
- (d) strcat()을 이용하여 사용자로부터 받은 첫 번째 문자열의 뒤에 두 번째 문자열 을 연결하도록 프로그램을 수정하여 보라.
- 6. [문자열 수치변환] 사용자로부터 다음과 같은 문자열을 받아서, 계산을 수행하여 화면에 출력하는 프로그램을 작성하여 보자.
	- (예) "10 20 add"

위의 문자열이 입력되면"10"과"20"을 정수로 변환한 후에 10과 20을 더하여 그 결 과인 30을 화면에 출력하면 된다. 전체가 문자열로 되어 있다는 점에 주의하여야 한 다. 문자열을 정수로 변환할 때 atoi() 함수를 사용하여 보자.

```
#include <stdio.h>
#include <string.h>
#include <stdlib.h>
int main(void)
{
   char s1[80];
   char s2[80];
   char op[80];
   int x, y, z;
   printf("문자열을 입력하시오:\n");
   scanf("%s%s%s", s1, s2, op);
   if( strcmp("add", op) == 0){
      x = atoi(s1);
```
C programming

CHAPTER **12**

```
y = atoi(s2);z = x + y;printf("연산 결과는 %d입니다\n", z);
   }
   return 0;
}
```
(m) 위의 프로그램을 컴파일하여 실행하고 그 결과를 기록하라. 실행결과

- (n) "20 10 sub", "10 20 mul", "20 10 div" 등도 지원하도록 프로그램을 확장 하여 보라.
- (o) 무한 반복 루프를 이용하여 사용자가 "quit"라는 문자열을 입력할 때까지 반복 하도록 프로그램을 확장하여 보라.
- (p) atoi () 함수의 기능을 그대로 구현한 my atoi () 함수를 작성하고 프로그램에 끼 워 실행하여 보라.
- (q) atoi() 대신에 sscanf()를 사용하여 다시 작성하여 보라.
- (r) printf()를 사용하지 말고, 연산 결과를 새로운 문자열 result[]에 sprintf() 를 이용하여 저장한 후에 puts()를 이용하여 화면에 출력하여 보라.